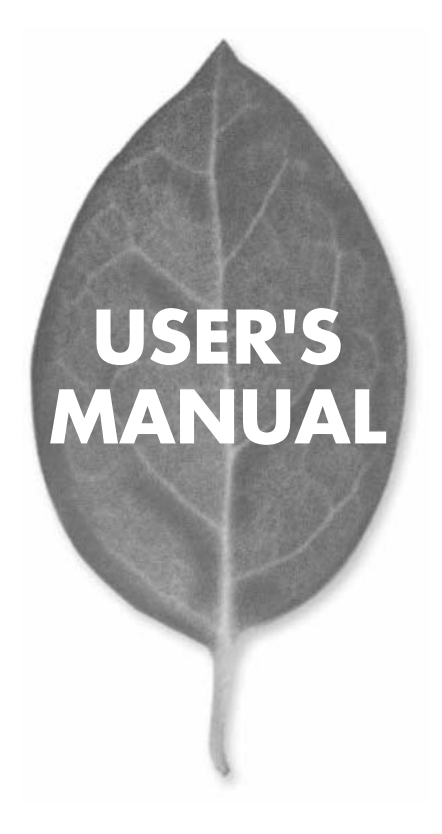

# **EM-300** Mac 10M LC LAN

PLANEX COMMUNICATIONS INC.

# **USER'S MANUAL** Mac 10M LC LAN

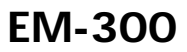

# 本製品を安全にお使いいただくために

# <警告

本製品をご利用の際は、以下の注意点を必ずお守りくだ さい。これらの事項が守られない場合、感雷、火災、故障 などにより使用者の重傷または死亡につながるおそれ があります。

> 雷のときはさわらないで! 雷が発生している間は、製品各部および

するおそれがあります。

ケーブルにさわらないでください。感電

### 分解・改造・修理はダメ!

製品内部の部品を改造・交換しないでく ださい。感電や火災につながるおそれが あります。

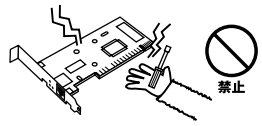

### 正しい雷圧で使用して!

#### 指定の電圧以外で使用すると誤動作や火災につながるおそれがあります。

#### 液体・異物は入れないで!

製品に液体や異物が付着すると、ショートして火災 が発生したり、誤動作したりする可能性があります。 万一異物や液体が入ってしまった場合は、弊社サポ ートヤンターまでご連絡ください。

#### 設置・保管場所をもう一度確認して!

以下の場所での本製品のご利用や保管は避けてください。これらの場所で設置・保管を 行うと誤動作や感電、火災につながる危険があります。

- ・本製品が落下する可能性のある不安定な場所
- ・直射日光のあたる場所、高温または多湿の場所 (暖房器具の側も含む)
- ・急激に温度変化する可能性のある場所 (結露のおそれがある場所) ・振動の激しい場所
- 
- 
- ・静雷気を帯びやすい場所 (絨毯の上も含む)
- ・腐食性のガスが発生する場所

・ほこりの多い場所

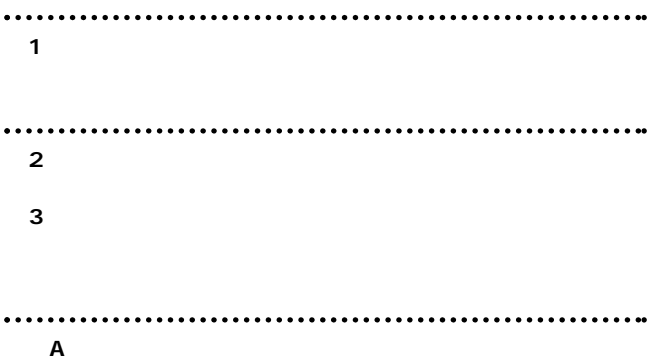

User's Manual Version 2.0 No.PMN-02-06-JF-EM-300

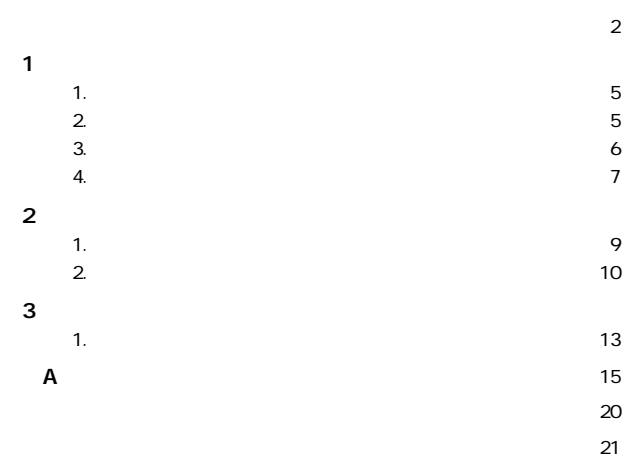

- **では、そのことには、そのことには、そのことには、そのことには、そのことには、そのことには、そのことには、そのことには、そのことには、そのことには、そのことには、**
- **保証規定**・・・・・・・・・・・・・・・・・・・・・・・・・・・・・・・・・・・・・・・・・・・・・・・・24
- **ライフタイム・ワランティ対象商品をお買い上げのお客様へ**・・・・・・・・25

**1**

**第1章**

### **1 概要**

EM-300 LC Ethernet Macintosh LC/LC /LC /Performa LC Macintosh IEEE 802.3 10BASE-T 10Mbps 10BASE-T Ethernet RJ-45 10BASE-2 Thin BNC<sub>J</sub>

# **2 特長**

LC IEEE802.3 10BASE-T 10BASE-2  $\overline{A}$ Talk 7.0 Mac OS8.1

EM-300 **BNC T** 

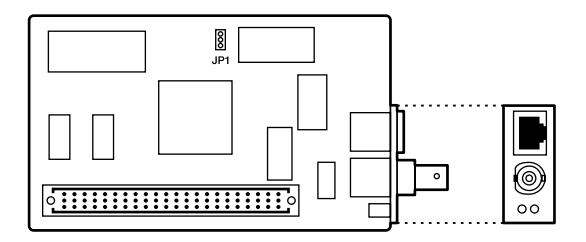

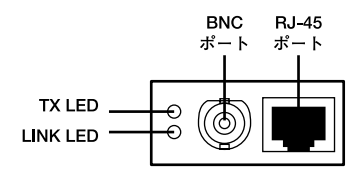

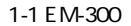

 $RJ-45$ 

**BNC** 

Thin イーサイト しょうしょく しょうしょく

「JP1」

10BASE-2 10BASE-

T is given by  $\Gamma$ 

「LINK LED」 10BASE-T

「TX LED」

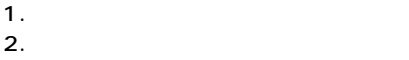

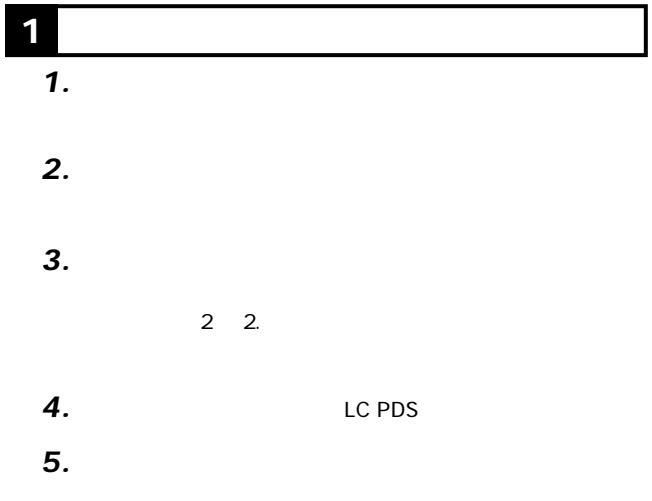

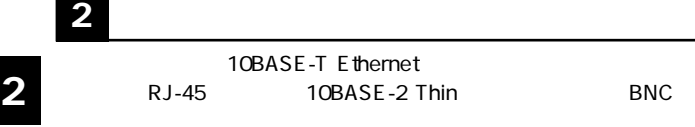

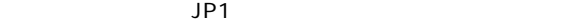

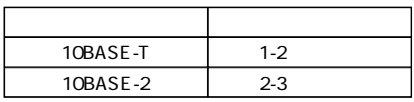

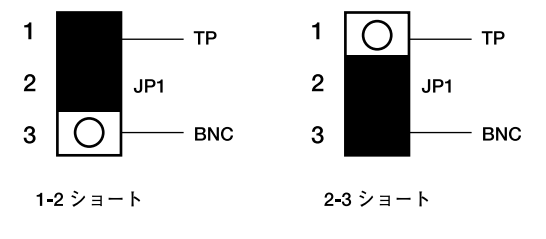

 $2 - 1$ 

### **10BASE-T Ethernet**

10BASE-T Ethernet  $R$ J-45 $3$ 

UTP-xx-05

100m

- $R$ J-45 *1.*
- 10BASE-T Ethernet *2.*

#### 10BASE-2 Ethernet 10BASE-2 Ethernet

 $RG-58$ RG58-xx BNC T

- PENC T *1.*
- 10BASE-2 10BASE-2  $50$ *2.*

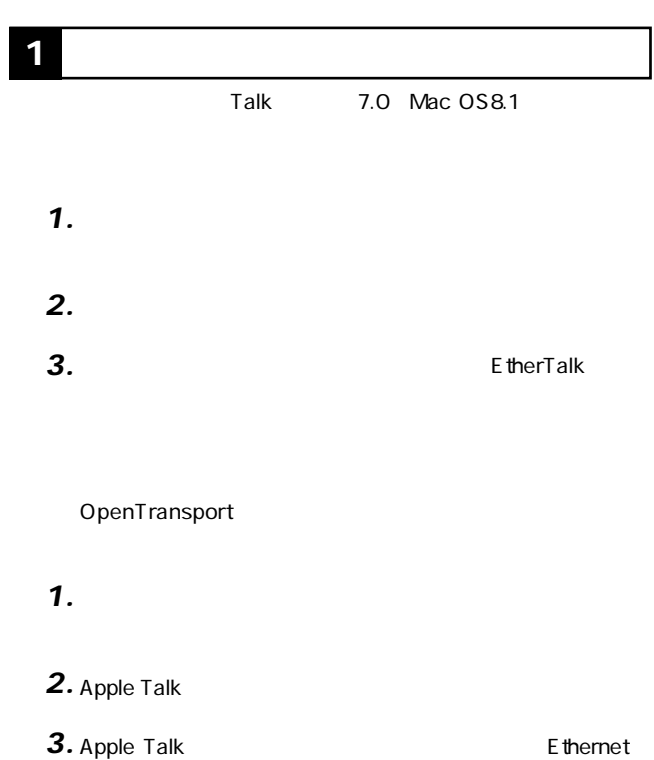

**付録A**

EM-300

#### IEEE802.3 10BASE-T IEEE802.3 10BASE-2

LC PDS

10Mbps LED LINK、TX

0 40

35  $80%$ 

 $79 \times 136$  mm W  $\times$  D <EMI> FCC Class A

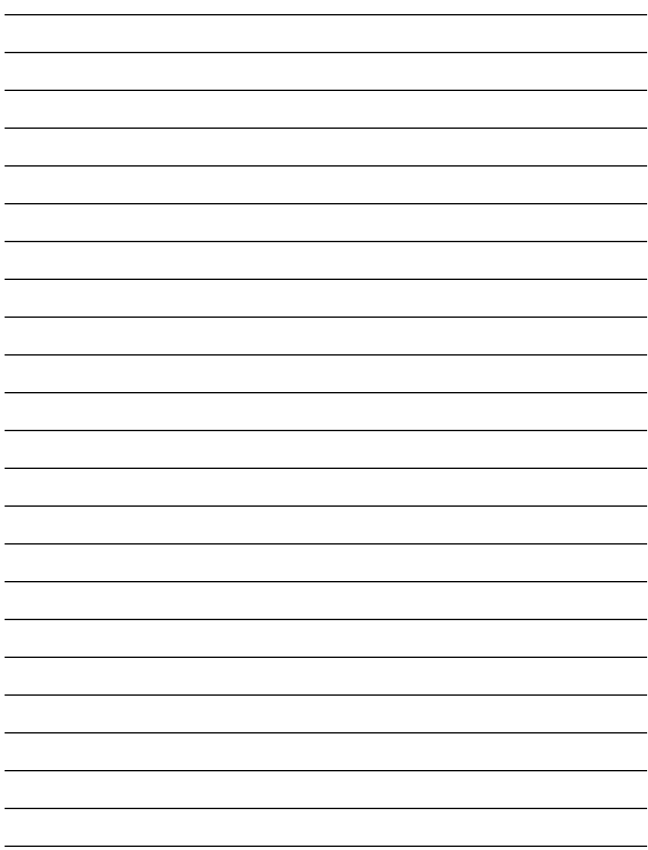

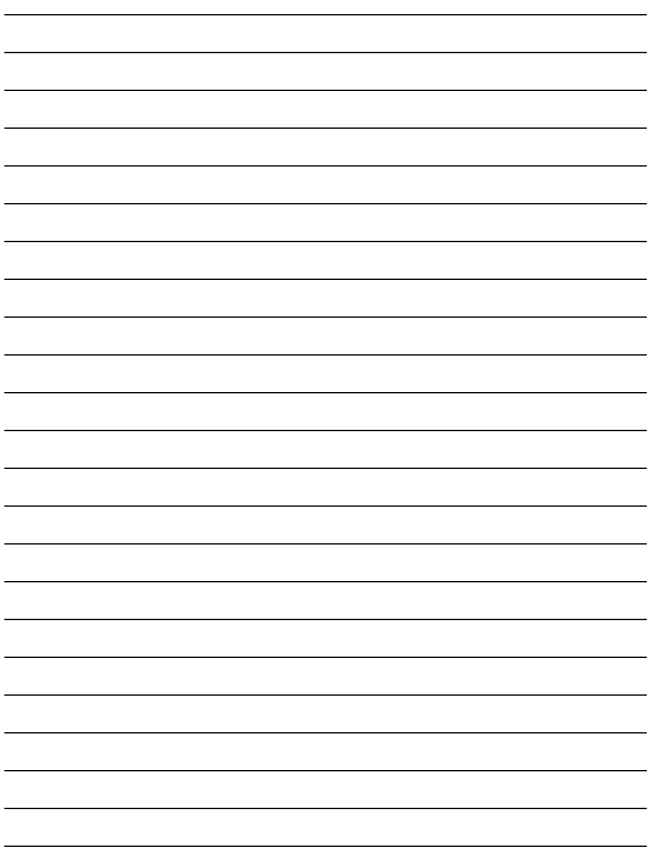

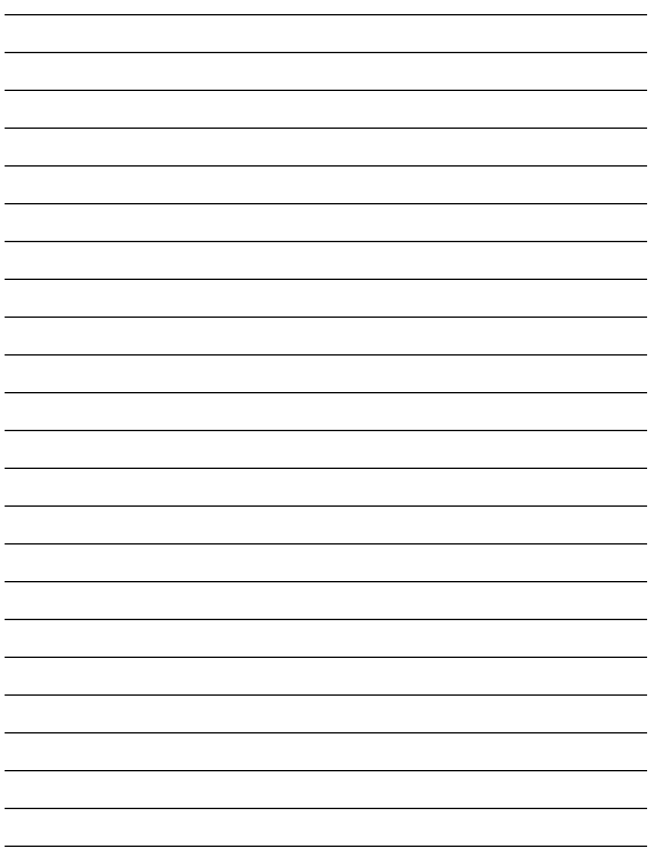

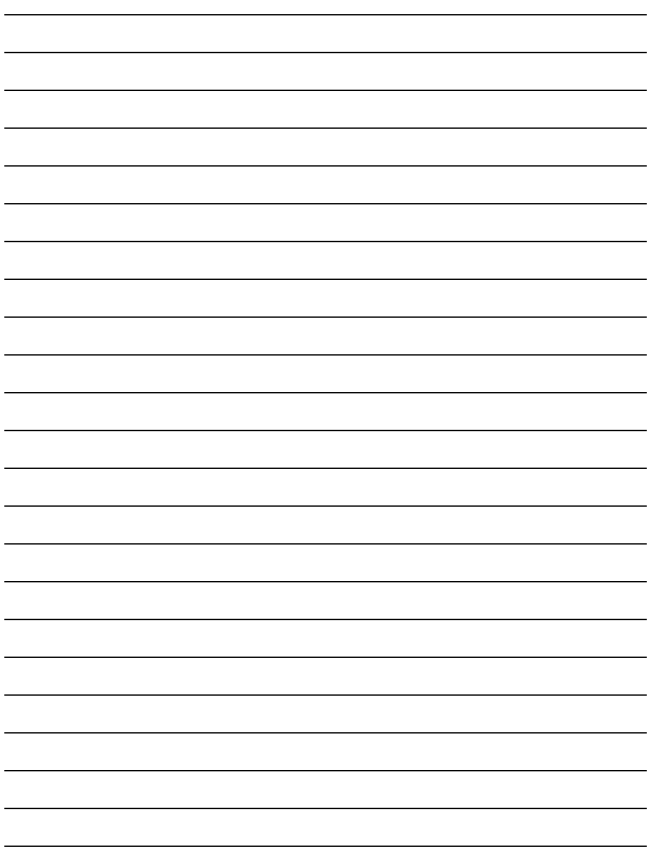

### **http://www.planex.co.jp/user/user.htm**

 $PCI$  $\frac{1}{3}$ PCI

http://direct.planex.co.jp/

 $\sqrt{2}$ http://www.planex.co.jp/lan.htm

http://www.planex.co.jp/support/techform.htm  $24$ 

> 0120-415977 10 12 13 17

**FAX** 

03-5614-1018

受付:24時間

Windows XP/Me

http://www.planex.co.jp/

 $2002 \quad 5$ 

 $\overline{c}$ 

FAX

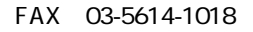

送信日:

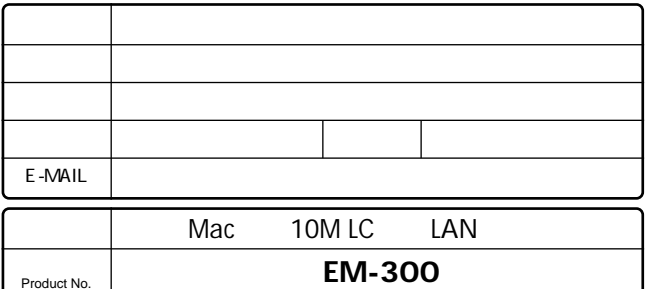

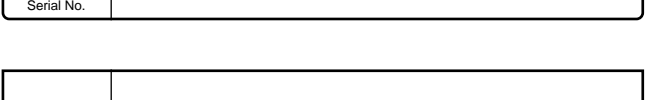

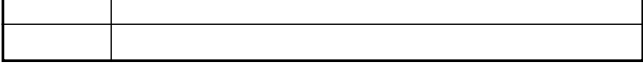

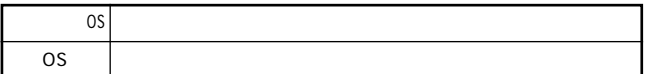

#### **Interface Card**

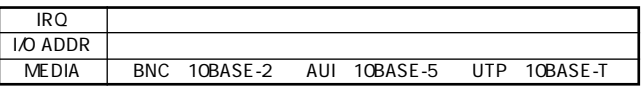

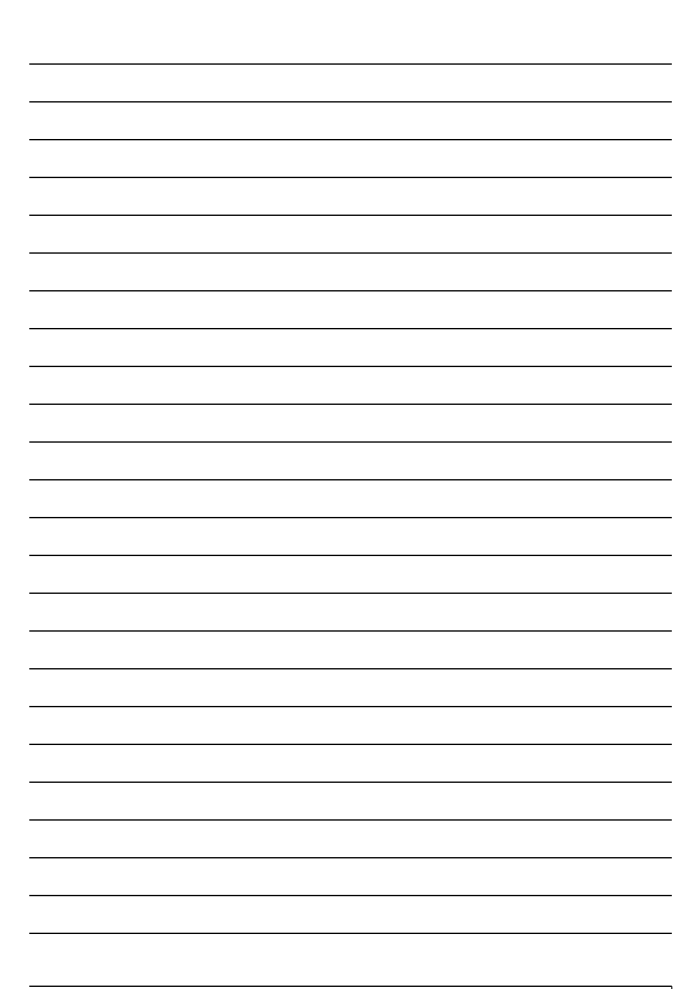

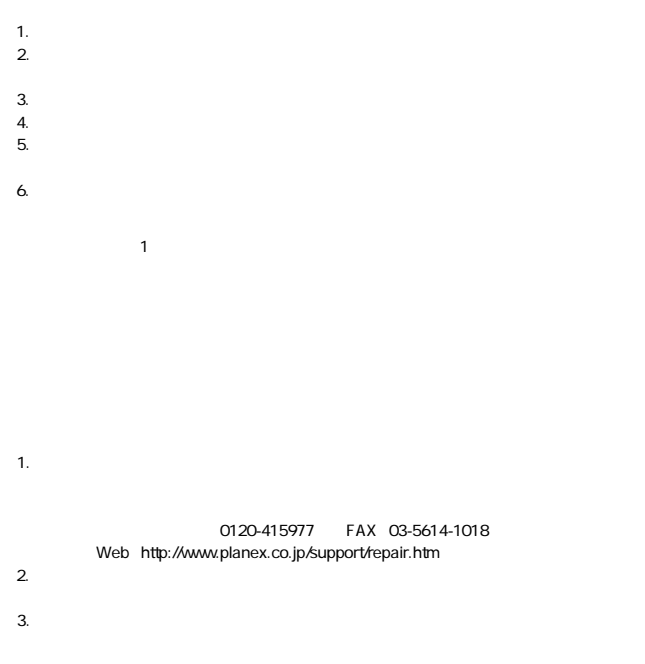

### 0120-415977 FAX:03-5614-1018

#### 10:00~12:00・13:00~17:00

www.talentaristics.com

http://www.planex.co.jp/

E-MAIL:info-planex@planex.co.jp

This warranty is valid only in Japan.

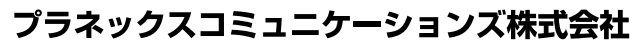

プラネックスコミュニケーションズ株式会社